# **Open Mobile 3.2.0 Release Notes for Android**

**VERSION 1 . 0, AUGUST 2015**

## **New Features and Enhancements**

iPass Open Mobile 3.2.0 for Android added the following new features and enhancements:

- Enhanced algorithm connecting to known free hotspots B
- Timeout override for slow networks F.

## **System Requirements**

iPass Open Mobile 3.2.0 for Android has the following requirements:

- **A Wi-Fi capable device running Android OS 2.3 or later**
- **A** A screen with HVGA or higher resolution
- **The app can be distributed through the Android Market, private market, web sites, or email**
- Users need an iPass account in order for the service to function. In addition, the user must be connected to the Internet (by Wi-Fi or 3G network) to activate Open Mobile

### **Supported Languages**

Open Mobile is available in English, Simplified Chinese, Traditional Chinese, Dutch, French, German, Italian, Japanese, Korean, Russian, Spanish, and Thai.

## **Resolved Issues**

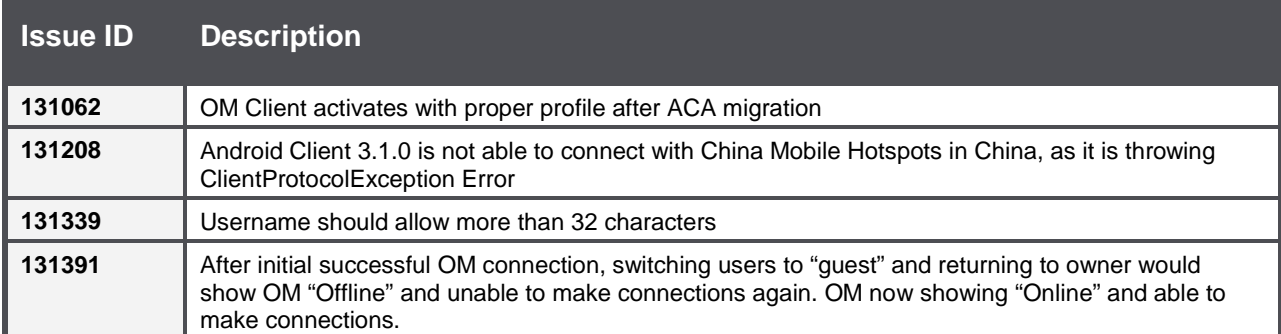

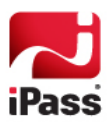

## **Known Limitations**

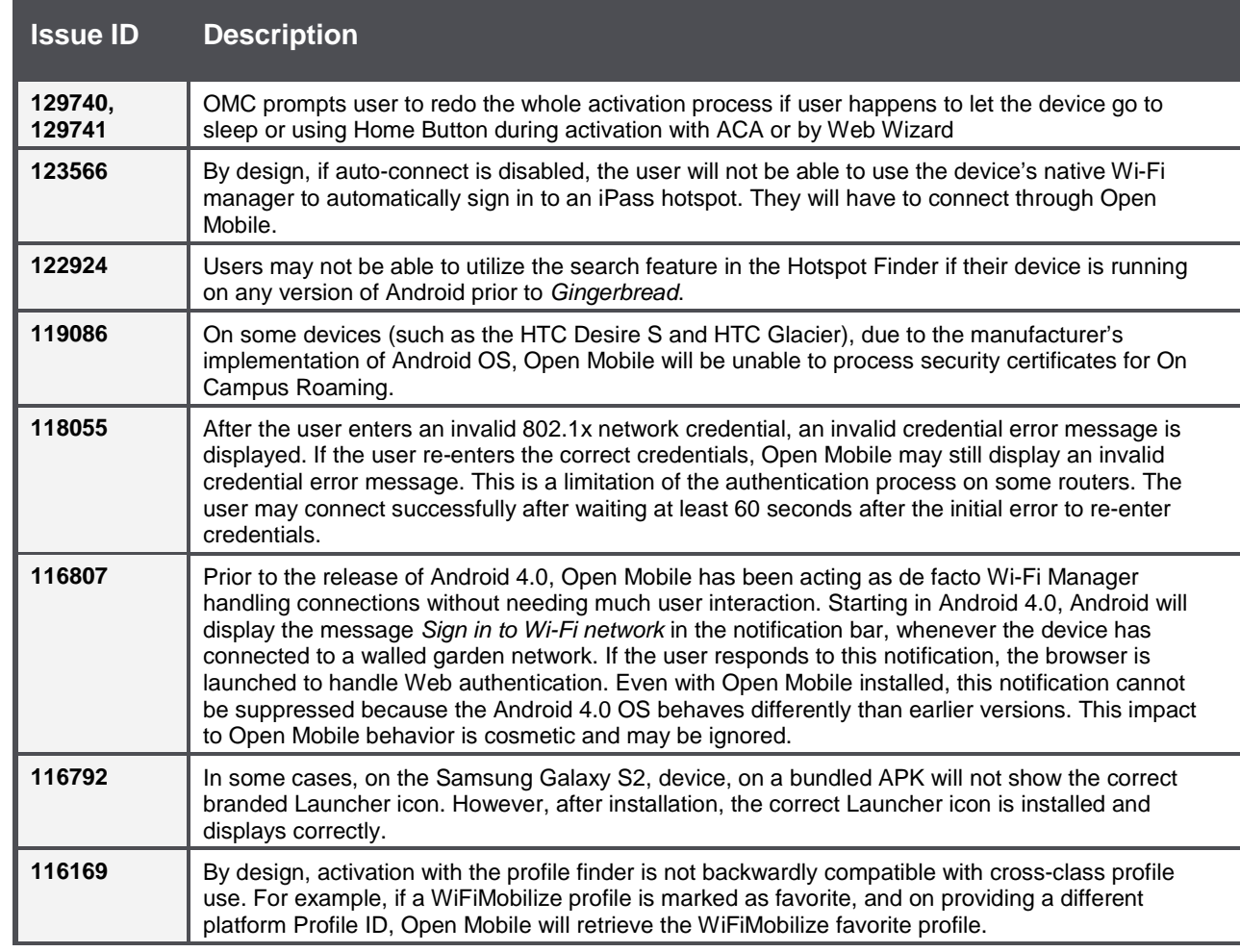

## **Known Issues**

iPass Open Mobile 3.2.0 for Android has the following known issues:

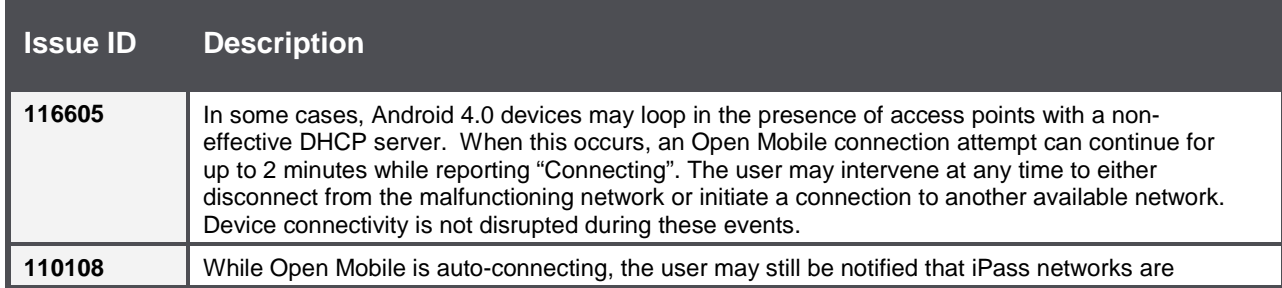

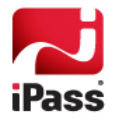

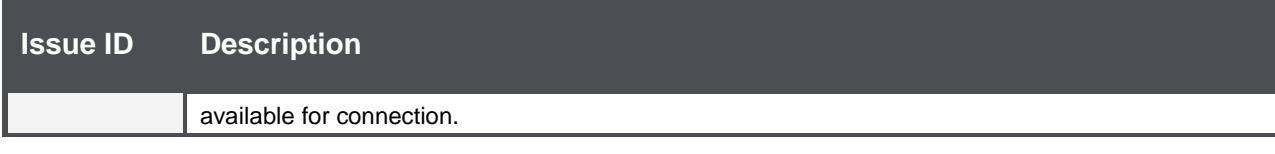

### *Copyright 2015, iPass Inc. All rights reserved.*

#### *Trademarks*

*iPass, iPassConnect, ExpressConnect, iPassNet, RoamServer, NetServer, iPass Mobile Office, DeviceID, EPM, iSEEL, iPass Alliance, Open Mobile, and the iPass logo are trademarks of iPass Inc.* 

*All other brand or product names are trademarks or registered trademarks of their respective companies.* 

#### *Warranty*

*No part of this document may be reproduced, disclosed, electronically distributed, or used without the prior consent of the copyright holder. Use of the software and documentation is governed by the terms and conditions of the iPass Corporate Remote Access Agreement, or Channel Partner Reseller Agreement. Information in this document is subject to change without notice. Every effort has been made to use fictional companies and locations in this document. Any actual company names or locations are strictly coincidental and do not constitute endorsement.*

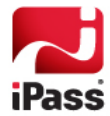